# Perl: Part 4 THINK **LINE NOISE**

**Dean Wilson and Frank Booth return for the latest instalment in our guide to all things Perl. This month we continue our look at regular expressions, or regexes as they are known**

## **The regular expression engine**

Perl's regular expression engine has become the *de facto* standard. Incorporating regular expressions common to early Unix tools (*grep*, *ed*, *awk* and *sed*) and later adding enhancements of its own, Perl's regular expressions are a source of inspiration for most modern languages that openly seek to emulate it's aptitude; many fall short of the mark by not integrating regexes into the core of the language and instead often rely upon the use of external libraries or modules.

The view that Perl code is "line noise" and "write only" can be attributed to the level of integration that Perl's regexes share with its functions; regexes are by their nature concise and powerful. The example, extract\_date1.pl below, shows several ways to extract the date from a string with and without regular expressions.

Using *substr* to extract multiple parts of the string can be awkward to maintain at best and error prone at worst due to the reliance on exact positioning rather than a more heuristic-based approach. Any alteration to string positions would need to be cascaded along, requiring changes to all subsequent offset values in the same string.

In the following two examples (extract\_date2.pl and extract\_date3.pl) we use regular expressions on

## **Example: extract\_date1.pl – without the power of regex**

my \$date ="20020530175046";

```
# Using string functions:
my $year = substr( $date, 0, 4 );
my $month = substr( $date, 4, 2 );
my $day = substr( $date, 6, 2 );
my $hour = substr( $date, 8, 2 );
my $mins = substr( $date, 10, 2 );
my $secs = substr( $date, 12, 2 );
```
print "Date is: \$day/\$month/\$year \$hour:\$mins:\$secs\n";

## **# Example: simple\_match.pl:**

my \$text = 'Sesame Street'; if ( $$text =~ /$treet/ }$ ) { print "I found the word Street\n";

the string. This is an illustration on how using a regular expression can benefit the code, making it clearer and easier to maintain.

In example extract\_date2.pl we utilise the match operator to extract the values; extract\_date3.pl uses the substitution operator to modify the string in place.

A matching operation tests for the existence of a pattern within a string using special characters to describe categories of matching text. Successful matches return a numeric value, usually 0 or 1 (corresponding to true or false).

This example attempts to find a match for the value within the forward slashes (in this instance the literal value 'Street'). The regex operator *=~* binds the

# **Example: extract\_date2.pl – using a matching regex**

 $\text{Sdate} = \text{S}$ 

}

m/(\d{4})(\d\d)(\d\d)(\d\d)(\d\d)(\d\d)(\d\d)(\d\d)(\d\d)(\d\d)(\d\d)(\d\d)(\d\d)( print "Date is: \$3/\$2/\$1 \$4:\$5:\$6\n";

# **Example: extract\_date3.pl – alter the variable in place**

 $\text{Sdate} = \sim$ 

 $s! (\d{4}) (\d\ddot{d}) (\d\ddot{d}) (\d\ddot{d}) (\d\ddot{d}) (\d\ddot{d}) (\d\ddot{d})$ 1 \$4:\$5:\$6!;

print "Date is: \$date\n";

## **PROGRAMMING**

variable *\$text* to the regular expression. The variable is then interrogated until the first match for the pattern is found within the variables contents or the end of the string is reached. If successful the match returns a value that is true whilst leaving the contents of the variable unchanged.

Here we show how simple it is to use a regular expression in a position you would normally expect to find a function or a comparison operator. In this case finding the first occurrence of the target word (contained in *\$word*) on a line and then reporting the line and the line number where the match is found.

Regular expressions allow us to perform pattern matching upon strings using meta-characters. This enables us to match a large number of possible strings implicitly. The most common meta-characters used are:  $.* + ?$  | (). Some of these meta-characters may be familiar, being common to many Unix tools. Be careful though, Perl's regular expressions are a superset of the standard regexes commonly found in older Unix and GNU tools, so the meta-characters may have different meanings.

The following example matches both the correct and American spellings of the word 'colour':

```
foreach ( 'Living color' , 'Blue is the colour'
) {
  if ( /colou?r/ ) {
     print "$_ has the word color or colour";
  }
}
```
In this example we introduce a type of metacharacter called a quantifier, the *?* in the regular expression means zero or one occurrence of the preceding character, ie the 'u' in the pattern is optional. Other quantifiers are:

*+* one or more occurrences. *\** zero or more occurrences.

See the Quantifier boxout for a more complete list.

It is often desirable to have a set of alternatives that you wish to match from. In this example we attempt to match the name of a popular scripting language or python by using the pipe *|* operator to enable us to select from alternatives.

The pipe meta-character presents a list of

# **#Example simple\_cap.pl**

}

my \$text = "Just another perl hacker";

```
if ($text =~ /((perl)|(python)|(ruby))/ ){
  print "This person can code $1\n";
```
# **Example: greplite.pl**

die "usage: greplite.pl <word> <file>\n" unless @ARGV > 1;

```
my $word = shift;
while (\le) {
   print "Line \frac{1}{2}: \frac{1}{2}" if \frac{1}{2} = \frac{1}{2} / \frac{1}{2} word/o;
```
}

alternatives, the values are separated by pipes and compared sequentially. If a match is found the remaining pipes are ignored and comparison resumes after the last value in the alternation (this is the value immediately following the last *|*).

In the example **simple\_cap.pl** we use parentheses to both group values into sub-patterns (or atoms as they are also known) and to capture the matching value into the *\$1* variable so we can use the matched value later. This is known as capturing and will be covered in greater depth in subsequent sections.

One of the important aspects of alternation is that it affects an atom rather than a single letter so in the above example, simple\_cap.pl, we can use parenthesis to create three atoms, each

# **Quantifiers**

A regular expression with no modifiers will match just the once. While this is a sound principle it is often desirable to override the default behaviour and match a variable number of times, this is where you would use a quantifier.

A quantifier takes the preceding atom (sub-pattern) and attempts to repeat the match a variable number of times based upon the quantifier used. The table below shows the quantifiers and the number of matches they attempt: While we will cover the exact method of matching and the steps attempted when we return to cover the internals of the Perl regular expression engine it is important to know that by

default quantifiers are greedy. Each open ended quantifier (Such as the *+* and *\** attempt to match as many times as possible providing that the greediness does not cause the whole match to fail.

As you can see in greedy\_regex.pl, if left unchecked the *.\** can consume far more than you would expect. You can limit the match to be minimal in nature rather than greedy by appending a *?* after the quantifier. When used in this manner the *?* sheds its properties as a quantifier and instead limits the match (makes the match minimal) to consume as little as possible while still being successful.

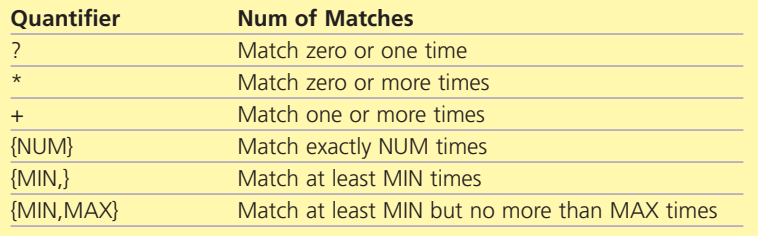

## **Example: greedy\_regex.pl**

my \$quote = "There's no place like home";

#Default, greedy  $$quote = ~ /e(.*)e/$ ;

#This prints "re's no place like hom" print "I matched '\$1'\n";

# parsimonious/minimal matching  $$quote = ~ /e(.*)e/$ ;

#this prints 'r' print "I matched '\$1'\n";

containing a whole word that we can then use in the alternation.

#means try and match 'perl' or 'python' or 'ruby' ((perl)|(python)|(ruby))/

If you leave out the grouping then the alternation will try to match one of the following words:

perlythonuby or perlythoruby perpythonuby or perpythoruby

In essence it is potentially matching one of the characters on either side of the pipe, since there are no brackets to force precedence in any other manner the single character is the default.

## **Example: delint.pl** while  $(\le)$  {

#Basic comment remover  $s/\s + . * $//;$ 

#Skips blank lines next if  $/\lambda s * \frac{s}{i}$ 

#skips lines beginning with comments next if /^#/;

#skips lines beginning with comments  $s/\sqrt{s+1}/i$ 

#This strips trailing whitespace  $s/\s + \s/|i|$ 

print;

}

# **Example: quote01.pl**

my \$quote = "take off and nuke the site from orbit";

 $$m\nu$$  =  $~$  $m/(?:and)\s( (\w*)\s\w*)$ 

print "\$2\n\$3\n\$4\n\$1\n";

## **Anchors away**

Anchors are used to tether a regular expression to the end or beginning of a line. They're used to speed up a search or more accurately specify the position of a pattern within a string. The *^* (aka carat or circumflex) matches the start of a line in a string. The *\$* matches the end of a line.

In the example delint.pl anchors are used to remove all lines that are either empty or begin with a comment. Working through the example in sequence, we remove lines with hashes *#*; the *.\** pattern will match any number of characters after the first hash encountered to the end of the string and remove them.

The next regex uses the *\s* character class which matches any white-space, ie 'tabs and spaces'. Lines that begin with a comment *#* are also skipped, as the comment runs to the end of the line. Finally remaining leading and trailing white space are removed.

If we wanted the domain name from an email address we could use anchors and grouping to capture the information. This short script will grab a domain name from a possible email address and attempt to ping that domain.

The example simplemail.pl uses grouping, where a sub-pattern's actual match is recorded in one of Perl's internal variables (*\$1..\$9..*etc. – these variables are read only ). The sub-pattern to be captured is indicated using parentheses and the results, if any, are stored in the numbered variable corresponding to the order of captured matches

## **Example: simplemail.pl**

my \$email = 'example@example.com';

```
if ($email =~ /\@(.*?)$/ ) {
  print "Found domain $1 in email\n";
  open (P, "| ping –c 4 $1") or die "Can't
ping\n";
  while(< P) {
    print $_; # $_ can be excluded 
  } 
  close P;
}
```
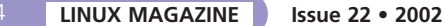

within the current regex. The regex in the example anchors to the end of the string and works back to the @ character in the string to retrieve the domain name.

We use two types of grouping in the above example. The first type we cover is non-capturing *(?:)*, this allows us to group a sub-expression without storing the results in a variable. The remaining groups all capture the results if the match is successful. Notice that the parentheses are nested. This enables us to capture the overall result and then subsets of this result. This example will capture test in the following variables:

- \$1 = nuke the site from  $$2$  = nuke
- $$3 = site$
- $$4 = from$
- 

The outer parentheses capture the whole match and the nested ones capture individual words.

#### **Class act**

Character classes are a means of providing a wide variety of characters as alternatives, rather like a pipe. However a character class can only ever provide alternative characters, where the pipe can offer alternative patterns. Character classes are contained within square brackets *[* and *]*.

#### /h[oaiu]t/;

will match the words hot, hat, hit and hut. It could be written using pipes in this way:

#### /ho|a|i|ut/;

Which is less legible and requires more effort to maintain as the options are added to. Obviously the more characters we add to a class the more pronounced the advantage is. There is, however, more to character classes. This example shows many of the extra syntactic sugar found in character classes:

#### $/[a-z\ddot{\theta}_e,-]/i$

)

This example matches characters that are valid in an email address, it could be used for a cursory validation of an email address. It works using a variety of methods:

*a-z* is a range of literal characters, a,b,c,d....,x,y,z *\d* a predefined character class for digits ( 0,1,2,..,8,9

*\_@.* is any of the characters *\_* or @ or *.*

In the example we use an unescaped dot, which rather than matching any single character as it normally would, matches a literal dot. This may seem strange at first but it makes little sense for the "match anything" meta-character to retain its behaviour in a character class. The loss of metacharacters' special properties within a character is almost across the board except for –, which is used for ranges and *^* which we will cover later.

If you wish to match a literal – in a character class it must be specified as either the first or last character in the class. We can choose what not to match with

# **The leaning toothpick effect**

In many regular expressions the */* character is required within the matching section. Which can often render the regex illegible. The example below illustrates this:

s/CVSROOT=\/usr\/local\/cvsrepos\//CVSR OOT=\/usr\/shared\/cvsrepos\//g;

This simple regex substitutes one path for another. The number of forward and backward slashes make it very hard to understand what the regex is doing, this is sometimes called the 'leaning toothpick syndrome'. The backslash is required to escape each of the forward slashes so the Perl interpreter doesn't end the operation prematurely.

Perl accepts almost any ASCII character for its separator, as long as the type of

regex is qualified with an 'm' for match or an 's' for substitution. Here is the first example of altering the delimiter to allow a cleaner, more readable regex:

s!CVSROOT=/usr/local/cvsrepos/!CVSROOT= /usr/shared/cvsrepos/!g;

In this example we change the regex delimiter to an exclamation mark so that forward slashes lose their special meaning and do not require escaping. Perl allows a significant amount of flexibility in the

delimiters you may use and even allows you to use paired delimiters such as parentheses, curly braces and angle brackets:

s(CVSROOT=/usr/local/cvsrepos/)(CVSROOT

- =/usr/shared/cvsrepos/)g;
- s{CVSROOT=/usr/local/cvsrepos/}(CVSROOT
- =/usr/shared/cvsrepos/)g;
- s<CVSROOT=/usr/local/cvsrepos/><CVSROOT
- =/usr/shared/cvsrepos/>g;

Using paired delimiters (such as *[*,*]*,*(*,*)*,*{*,*}* ) can clarify where the find and replace sections occur within the regular expression.

If you have both sections of a substitution in paired delimiters you can further increase the readability of the expression by placing the different sections on separate lines. Furthermore, different paired delimiters can be used to separate the match and substitution sections of the regular expression.

s<CVSROOT=/usr/local/cvsrepos/> (CVSROOT=/usr/shared/cvsrepos/)g;

## **Table 1: Common character class shortcuts**

}

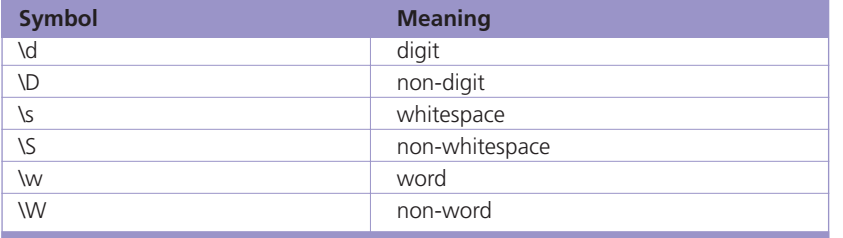

by negating a character class, using *^*, when we need to fail on a small or unspecified set of values:

for  $(\Leftrightarrow)$  {  $/\&[^a-z\ddagger\ddagger/d]+;/$  and print "Bad entity name:  $$''$ ;

An important aspect of negative character classes is that unless they are followed by a '\*' quantifier then they are still required to match a character outside of the negative character class.

At first glance the example above may seem to work but it hides a subtle bug. If the string "camel." is attempted against the regular expression then it will match but the string "camel" will fail. This is because the negative class (*[^s]*) has to match but in this case it fails, since there are no more characters to match against. In this instance *\** (zero or more can be used to great effect).

The literal part of the pattern (*camel*) is checked against the string matching letter by letter until the pattern progresses to the negative class, this then has nothing to match against that is not an 's' and so fails, forcing the whole match to fail.

#### **Perl character class shortcuts**

Now that you have seen how to use both positive and negative character classes we can introduce you to another of Perl's pioneering developments in regular expressions, character class shortcuts.

As you can see from Table 1, all of the common shortcuts are back-slashed single letters where the lowercase letter is a positive match and the uppercase version is a negative.

In the code sample above we use an anchored Perl character class (in this case *\s*) to match any lines that

# **Example: comp\_camel.pl**

my \$book = "camel";

print "Match\n" if \$book =~ m/camel[^s]/;

consist of only whitespace. The *\$blank* variable is then incremented for each match made until we run out of lines and exit the *while* loop.

Next we divide *\$blank* with the special implicit variable *\$.* (which holds the current line number, in this case the number of the last line read in) and divide by 100 to get the percentage of blank to non-blank lines.

The last line of the example passed both the variable *\$percent* and the string to follow it to the 'print' function as a list, causing each to be printed in turn.

If the code sample was rewritten without the *\s* then the equivalent handwritten character class would be *[ \t\n\r\f]*. The *\s* shortcut is both clearer and less error prone and should be used out of preference.

Now that we have covered *\s* we can move on to the *\d* (digit) shortcut.

The matchip.pl example above takes a single argument and then checks to confirm if it is in the form of an IPv4 address (ie 127.0.0.1). Rather than using the very coarse matching *\d+*, which would allow any number of digits greater than one, we use a different quantifier that allows the specification of a minimum and an optional maximum number of times to match the preceding atom. This is represented in the example by the numbers inside the curly braces. First we give the atom to match; which in this case is a *\d*. We then open the curly braces and put the number specifying the minimum number of times to match followed by a comma and then the maximum number of times to match.

If you wished to match an exact number of times you change the syntax slightly and put the number without a comma: *{5}* would match the preceding atom exactly five times. It is also possible to have an open ended match with a minimum number of desired matches but no limit to the number of times the match is permitted, this is achieved by not putting a maximum value after the comma, *{3,}* would be successful if the atom to the left of it matched three or more times.

In matchip.pl we use this to allow between one and three digits in a row (*{1,3}*) followed by a dot and then the same pattern thrice more but without a tailing dot. While this alone is more than satisfactory over the handwritten character class version it can be made even

# **Example count\_blank.pl** my \$blank; while( $\langle \rangle$  { \$blank++ if /^\s\*\$/; } my \$percent = (\$blank / \$. \* 100); print \$percent, "% of the file is empty\n";

simpler with the application of grouping and a quantifier:

We can change the line containing the regular expression from:

if  $(Sip = ~$  $/\^{\d{1,3}\.\d{1,3}\.\d{1,3}\.\d{1,3}\.\d{1,3}\}.$ 

#Full program is in matchip\_group.pl if  $(\sin = \sqrt{\d{1,3}(\cdot \d{1,3})}\)$  {3}\$/) {

And now, rather than repeating the digit matches, we put the pattern inside grouping parentheses so that the attempted match for the literal dot and the one to three digits is a single atom and then apply the curly quantifier so that it must match three times. This makes the regex more compact and easier to grasp as you only need to work out what the one match does and then repeat it.

We next move on to the last of the common shortcut classes, *\w*. The shortcut for word is slightly different from what you may expect as it covers the characters that would often be considered tokens in a programming language rather real words. It covers the range of *[azA-Z0-9\_]* (lower and uppercase letters, digits and the underscore), the most notable absence is *-*.

If you wish to match a string if it only contains alphabetic characters then you will need to use either the handwritten character class *[a-zA-Z]*, the slightly more complex *[^\W\d\_]*, which matches only alphabetics, or use the POSIX *[:alpha:]* which has the (possible) benefit of understanding locale settings (see *perldoc perllocale* for more details on this complex subject).

While the above code snippets are enough to put you along the path of working with words, strings and *\w* there are some more thorny aspects involved in matching words in real text. Many words have punctuation characters in them that make matching more difficult than you would at first expect. For example words with apostrophes require additional effort, fortunately Perl provides features such as words boundaries to simplify this kind of task but that is beyond the scope of this introduction to regular expressions. Never fear though, we will return to cover them in the near future (or you can look up the suggestion in *perldoc perlre* if you just can't wait).

#### **POSIX character classes**

Now we have covered character classes and Perl's common shortcut character classes we can give a brief overview of the last type of character classes you may see in Perl code; the POSIX character class.

POSIX is a set of standards that dictate how, among other things, interfaces should be presented to allow easier porting of applications from one POSIX compatible system to another. POSIX has its own character class notation that in Perl is used only when creating character classes.

## **Example: matchip.pl**

#Check that an argument has been provided. if not exit. die "usage: match\_ip.pl <ip address>\n" unless \$ARGV[0];

#Remove the newline  $chomp(my \$ 

}

#Try and match an IP Address. if  $(sin = \infty$  $/\^{\d{1,3}\}\.\d{1,3}\.\d{1,3}\.\d{1,3}\.\d{1,3}\$ print "\$ip seems valid\n"; }

else { print "\$ip is not a valid ip\n";

#This checks if book is a string of characters and numbers my \$book =~ /^[[:alpha:][:digit:]]+\$/; # valid

#This looks like it should match empty lines my \$book =~  $/\text{``[}:\text{space:]}*\$/;$  # invalid

The second line of code in the example fails because the *[:space:]* is being used as a character class rather than used inside a character class. Perl's regular expression engine interprets the pattern as a character class containing the characters *":" "s" "p" "a" "c" and "e"* while ignoring the duplicated *":"*. The pattern you probably intended to use is:

# valid, note the double '[[' and ']]' my  $$book = ~ / \{[:space:]\} * $/$ ;

This article has introduced the more common aspects of regular expressions. It is by no means an exhaustive guide though, given that Perl and its regular expressions are syntactically rich and offer an abundance of alternative methods, such as positive and negative lookaheads that are useful tools but destined for coverage in the future.

# **Info**

You may want to continue your studies and if so, to assist you, here are a few invaluable references on the topic of regular expressions.

Perl regular expressions documentation perldoc perlre Mastering Regular

Expressions (2nd Ed) http://www.oreilly.com/catalog/regex2/ Sed and Awk Pocket Reference http://www.oreilly.com/catalog/sedawkrepr2/ Japhy's Regex Book *http://japhy.perlmonk.org/book/*